## eVidyalaya Half Yearly Report

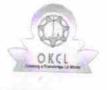

Department of School & Mass Education, Govt. of Odisha

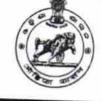

| School Name             | RUDRANI HIGH SCHOOL       |                |
|-------------------------|---------------------------|----------------|
| U_DISE :<br>21180420401 | District :<br>PURI        | Block :<br>GOP |
| Report Create Date : 00 | 00-00-00 00:00:00 (24936) | GOP            |

| general_info                                                                                                    |                               |
|----------------------------------------------------------------------------------------------------|-------------------------------|
| » Half Yearly Report No                                                                                          | 7                             |
| » Half Yearly Phase                                                                                              | 1                             |
| » Implementing Partner                                                                                           | IL&FS ETS                     |
| » Half Yearly Period from                                                                                        | 04/02/2017                    |
| » Half Yearly Period till                                                                                        |                               |
| » School Coordinator Name                                                                                        | 10/01/2017<br>ANANTA<br>KUMAR |
| Leaves taken for the following N                                                                                 | PRADHAN                       |
| » Leave Month 1                                                                                                  |                               |
| » Leave Days1                                                                                                    | April                         |
| » Leave Month 2                                                                                                  | 1                             |
| » Leave Days2                                                                                                    | May                           |
| » Leave Month 3                                                                                                  | 0                             |
| » Leave Days3                                                                                                    | June                          |
| » Leave Month 4                                                                                                  | 0                             |
| » Leave Days4                                                                                                    | July                          |
| » Leave Month 5                                                                                                  | 0                             |
| > Leave Days5                                                                                                    | August                        |
| Leave Month 6                                                                                                    | 1                             |
| Leave Days6                                                                                                    | September                     |
| Leave Month 7                                                                                                    | 0                             |
| Leave Days7                                                                                                    | October                       |
| and the second second second second second second second second second second second second second second second | 0                             |
| Equipment Downtime Details                                                                                       |                               |
| Equipment are in working condition?                                                                              | Yes                           |
| Downtime > 4 Working Days                                                                                        | No                            |
| Action after 4 working days are over for Equipment                                                               |                               |
| Training Details                                                                                                 |                               |
| Refresher training Conducted                                                                                     | No                            |
| Refresher training Conducted Date                                                                                |                               |
| If No; Date for next month                                                                                       | 11/25/2017                    |
| Educational content Details                                                                                      |                               |

1358

|  | » e Content installed?                                     | Yes   |  |  |
|--|------------------------------------------------------------|-------|--|--|
|  | » SMART Content with Educational software?                 | Yes   |  |  |
|  | » Stylus/ Pens                                             | Yes   |  |  |
|  | » USB Cable                                                | Yes   |  |  |
|  | » Software CDs                                             | Yes   |  |  |
|  | » User manual                                              | Yes   |  |  |
|  | Recurring Service Details                                  |       |  |  |
|  | » Register Type (Faulty/Stock/Other Register)              | YES   |  |  |
|  | » Register Quantity Consumed                               | 1     |  |  |
|  | » Blank Sheet of A4 Size                                   | Yes   |  |  |
|  | » A4 Blank Sheet Quantity Consumed                         | 2948  |  |  |
|  | » Cartridge                                                | Yes   |  |  |
|  | » Cartridge Quantity Consumed                              | 1     |  |  |
|  | » USB Drives                                               | Yes   |  |  |
|  | » USB Drives Quantity Consumed                             | 1     |  |  |
|  | » Blank DVDs Rewritable                                    | Yes   |  |  |
|  | » Blank DVD-RW Quantity Consumed                           | 25    |  |  |
|  | » White Board Marker with Duster                           | Yes   |  |  |
|  | » Quantity Consumed                                        | 6     |  |  |
|  | » Electricity bill                                         | Yes   |  |  |
|  | » Internet connectivity                                    | Yes   |  |  |
|  | » Reason for Unavailablity                                 |       |  |  |
|  | Electrical Meter Reading and Generator Meter Reading       |       |  |  |
|  | » Generator meter reading                                  | 475   |  |  |
|  | » Electrical meter reading                                 | 735   |  |  |
|  | Equipment replacement details                              |       |  |  |
|  | » Replacement of any Equipment by Agency                   | No    |  |  |
|  | » Name of the Equipment                                    |       |  |  |
|  | Theft/Damaged Equipment                                    |       |  |  |
|  | » Equipment theft/damage                                   | No    |  |  |
|  | » If Yes; Name the Equipment                               |       |  |  |
|  | Lab Utilization details                                    |       |  |  |
|  | » No. of 9th Class students                                | 60    |  |  |
|  | » 9th Class students attending ICT labs                    | 60    |  |  |
|  | » No. of 10th Class students                               | 62    |  |  |
|  | » 10th Class students attending ICT labs                   | 62    |  |  |
|  | No. of hours for the following month lab has been utilized |       |  |  |
|  | » Month-1                                                  | April |  |  |
|  | » Hours1                                                   | 45    |  |  |
|  | » Month-2                                                  | May   |  |  |
|  | » Hours2                                                   | 3     |  |  |
|  | » Month-3                                                  | June  |  |  |
|  | » Hours3                                                   | 26    |  |  |

| » Month-4                                 | July      |
|-------------------------------------------|-----------|
| » Hours4                                  | 62        |
| » Month-5                                 | August    |
| » Hours5                                  | 68        |
| » Month-6                                 | September |
| » Hours6                                  | 54        |
| » Month-7                                 | October   |
| » Hours7                                  | 0         |
| Server & Node Downtime detail             | s         |
| » Server Downtime Complaint logged date1  |           |
| » Server Downtime Complaint Closure date1 |           |
| » Server Downtime Complaint logged date2  |           |
| » Server Downtime Complaint Closure date2 |           |
| » Server Downtime Complaint logged date3  |           |
| » Server Downtime Complaint Closure date3 |           |
| » No. of Non-working days in between      | 0         |
| » No. of working days in downtime         | 0         |
| Stand alone PC downtime detail            | s         |
| » PC downtime Complaint logged date1      |           |
| » PC downtime Complaint Closure date1     |           |
| » PC downtime Complaint logged date2      |           |
| » PC downtime Complaint Closure date2     |           |
| » PC downtime Complaint logged date3      |           |
| » PC downtime Complaint Closure date3     |           |
| » No. of Non-working days in between      | 0         |
| » No. of working days in downtime         | 0         |
| UPS downtime details                      |           |
| » UPS downtime Complaint logged date1     |           |
| » UPS downtime Complaint Closure date1    |           |
| » UPS downtime Complaint logged date2     |           |
| » UPS downtime Complaint Closure date2    |           |
| » UPS downtime Complaint logged date3     |           |
| » UPS downtime Complaint Closure date3    |           |
| » No. of Non-working days in between      | 0         |
| » No. of working days in downtime         | 0         |
| Genset downtime details                   |           |
| » UPS downtime Complaint logged date1     |           |
| » UPS downtime Complaint Closure date1    |           |
| » UPS downtime Complaint logged date2     |           |
| » UPS downtime Complaint Closure date2    |           |
| » UPS downtime Complaint logged date3     |           |
| » UPS downtime Complaint Closure date3    |           |
| » No. of Non-working days in between      | 0         |
| » No. of working days in downtime         | 0         |

· · · .

| Integrated Computer Projector down                                                        | ntime details          |
|-------------------------------------------------------------------------------------------|------------------------|
| » Projector downtime Complaint logged date1                                               |                        |
| » Projector downtime Complaint Closure date1                                              |                        |
| » Projector downtime Complaint logged date2                                               |                        |
| » Projector downtime Complaint Closure date2                                              |                        |
| » Projector downtime Complaint logged date3                                               |                        |
| » Projector downtime Complaint Closure date3                                              |                        |
| » No. of Non-working days in between                                                      | 0                      |
| » No. of working days in downtime                                                         | 0                      |
| Printer downtime details                                                                  |                        |
| » Printer downtime Complaint logged date1                                                 |                        |
| » Printer downtime Complaint Closure date1                                                |                        |
| » Printer downtime Complaint logged date2                                                 |                        |
| » Printer downtime Complaint Closure date2                                                |                        |
| » Printer downtime Complaint logged date3                                                 |                        |
| » Printer downtime Complaint Closure date3                                                |                        |
| » No. of Non-working days in between                                                      | 0                      |
| » No. of working days in downtime                                                         | 0                      |
| Interactive White Board (IWB) down                                                        | time details           |
| » IWB downtime Complaint logged date1                                                     |                        |
| » IWB downtime Complaint Closure date1                                                    |                        |
| » IWB downtime Complaint logged date2                                                     |                        |
| » IWB downtime Complaint Closure date2                                                    | 1                      |
| » IWB downtime Complaint logged date3                                                     |                        |
| » IWB downtime Complaint Closure date3                                                    |                        |
| » No. of Non-working days in between                                                      | 0                      |
| » No. of working days in downtime                                                         | 0                      |
| Servo stabilizer downtime de                                                              | tails                  |
| stabilizer downtime Complaint logged date1                                                |                        |
| stabilizer downtime Complaint Closure date1                                               |                        |
| stabilizer downtime Complaint logged date2                                                |                        |
| stabilizer downtime Complaint Closure date2                                               |                        |
| stabilizer downtime Complaint logged date3                                                |                        |
| stabilizer downtime Complaint Closure date3                                               |                        |
| No. of Non-working days in between                                                        | 0                      |
| No. of working days in downtime                                                           | 0                      |
| Switch, Networking Components and other perip                                             | heral downtime details |
| peripheral downtime Complaint logged date1                                                |                        |
| peripheral downtime Complaint Closure date1                                               |                        |
| peripheral downtime Complaint logged date2                                                |                        |
| peripheral downtime Complaint Closure date2                                               |                        |
|                                                                                           |                        |
| peripheral downtime Complaint logged date3                                                |                        |
| peripheral downtime Complaint logged date3<br>peripheral downtime Complaint Closure date3 |                        |

. .

9 Signature of Head Master/Mistress with Seal